## CA-TU9200D

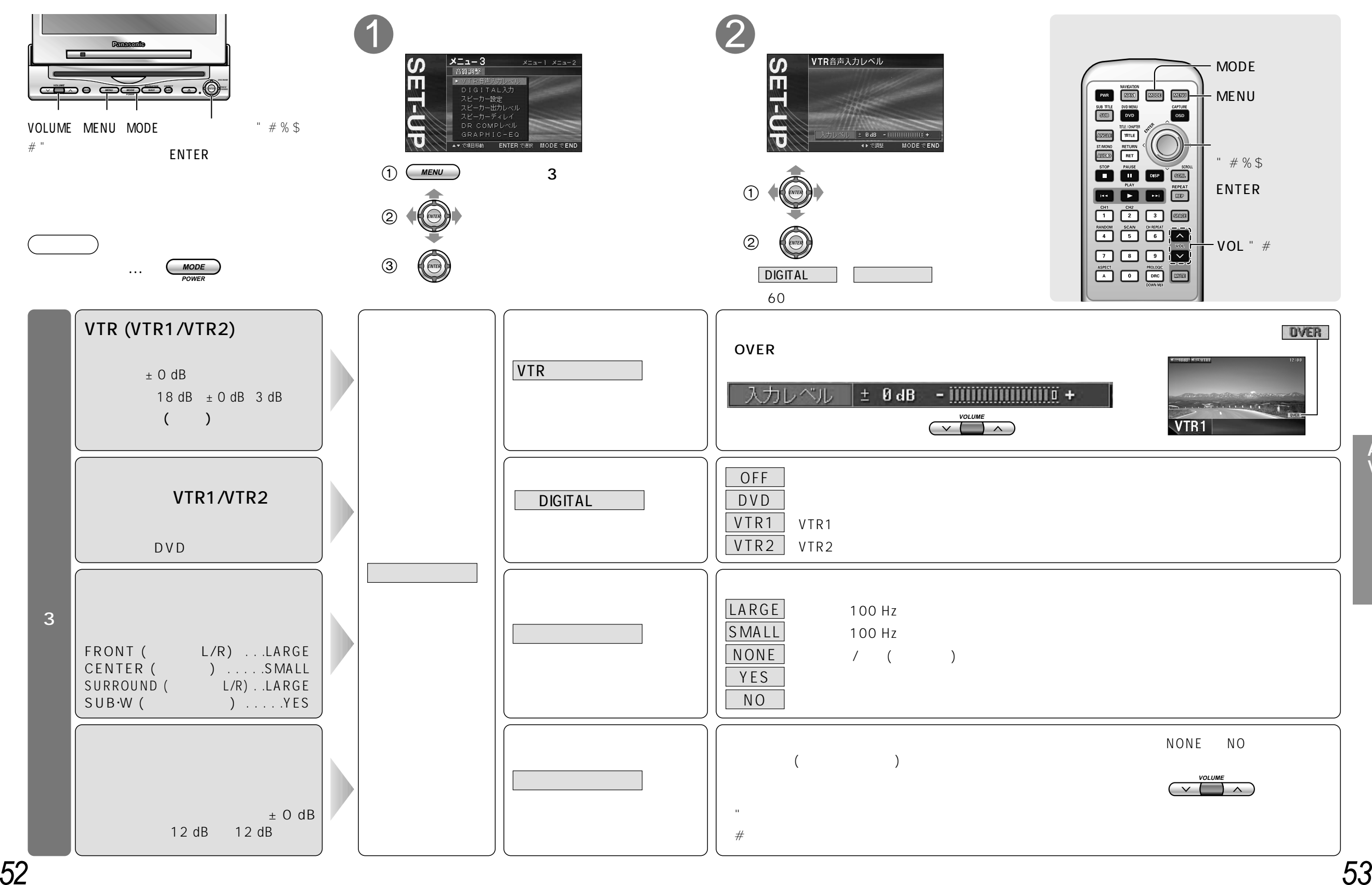

 $\mathop{\mathsf{A}}\limits_{\mathsf{V}}$ 

Vッ